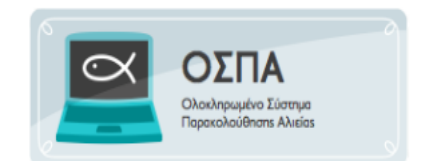

## **ΠΡΟΣΒΑΣΗ ΧΡΗΣΤΩΝ ΠΛΟΙΟΚΤΗΤΕΣ**

Οι χρήστες των τμημάτων αλιείας των ΠΕ, για την ανάθεση των κωδικών στους πλοιοκτήτες των αλιευτικών σκαφών, θα πρέπει να έχουν πρόσβαση σε ηλεκτρονικό υπολογιστή στον οποίο θα πρέπει να υπάρχει εγκατεστημένος φυλλομετρητής και να επιλέξει ένα:

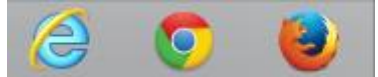

Επιλέγοντας λοιπόν την έναρξη του φυλλομετρητή, και πληκτρολογώντας τη διεύθυνση της διαδικτυακής πύλης του ΟΣΠΑ στη διεύθυνση [http://www.alieia.minagric.gr,](http://www.alieia.minagric.gr/) ο χρήστης επιλέγει την επιλογή που αφορά τους Δημόσιους Λειτουργούς.

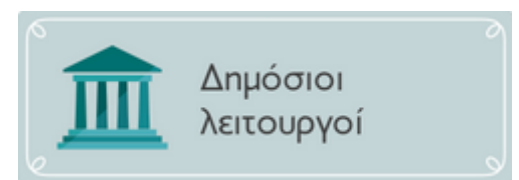

Ο χρήστης επιλέγει την αντίστοιχη επιλογή που αναφέρεται στους δημόσιους λειτουργούς και μεταφέρονται στο ασφαλές τμήμα της ιστοσελίδας όπου καλούνται να κάνουν είσοδο στην εφαρμογή χρησιμοποιώντας τα αναγνωριστικά του χρήστη που σας έχουν αποδοθεί με την επιτυχή ολοκλήρωση της διαδικασίας (Α).

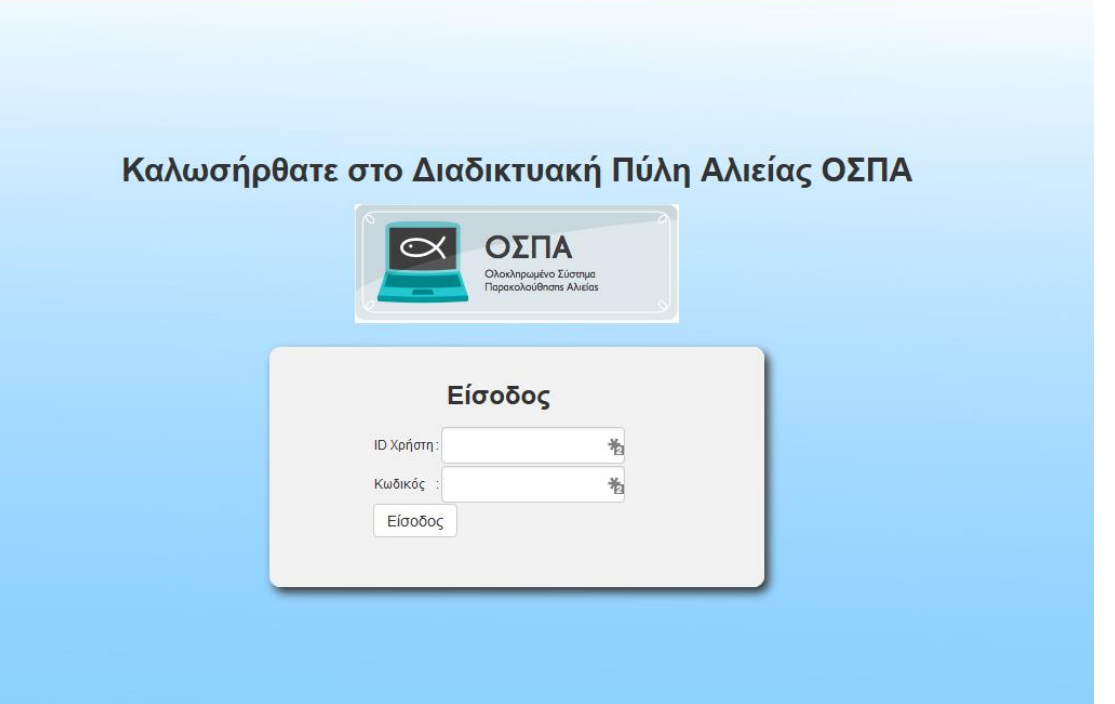

Ο χρήστης του τμήματος αλιείας της περιφερειακής ενότητας εισάγει το αναγνωριστικό του και τον κωδικό που του έχει αποδοθεί

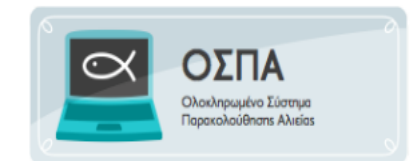

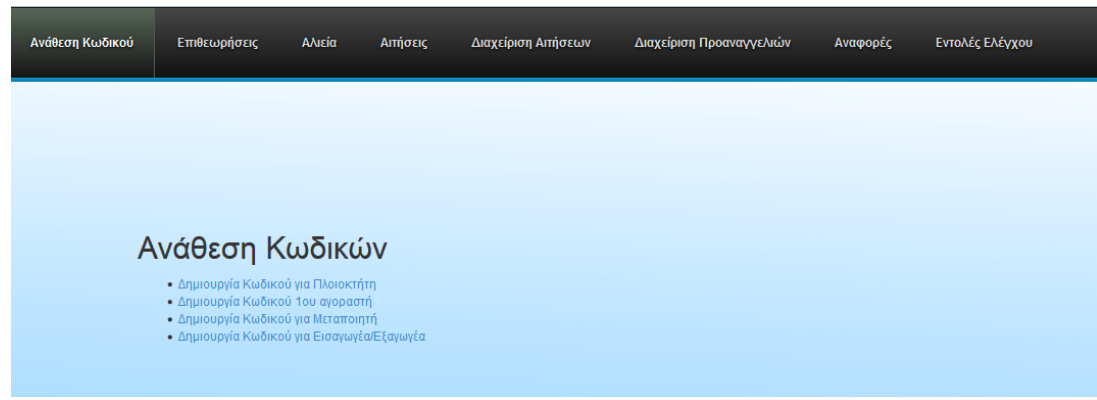

Επιλέγει από το μενού Ανάθεση Κωδικών την επιλογή Δημιουργία Κωδικού για Πλοιοκτήτη. Αυτόματα ανοίγει η επιλογή για την αναζήτηση του σκάφους και ο χρήστης εισάγει το ΑΜΑΣ του σκάφους που μοναδικοποιεί την εγγραφή.

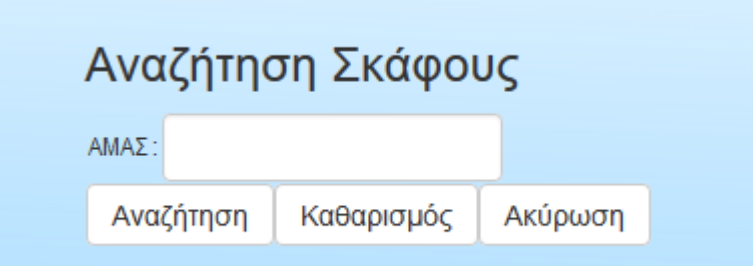

Το σύστημα εμφανίζει τα στοιχεία του σκάφους αλλά και τα στοιχεία του πλοιοκτήτη

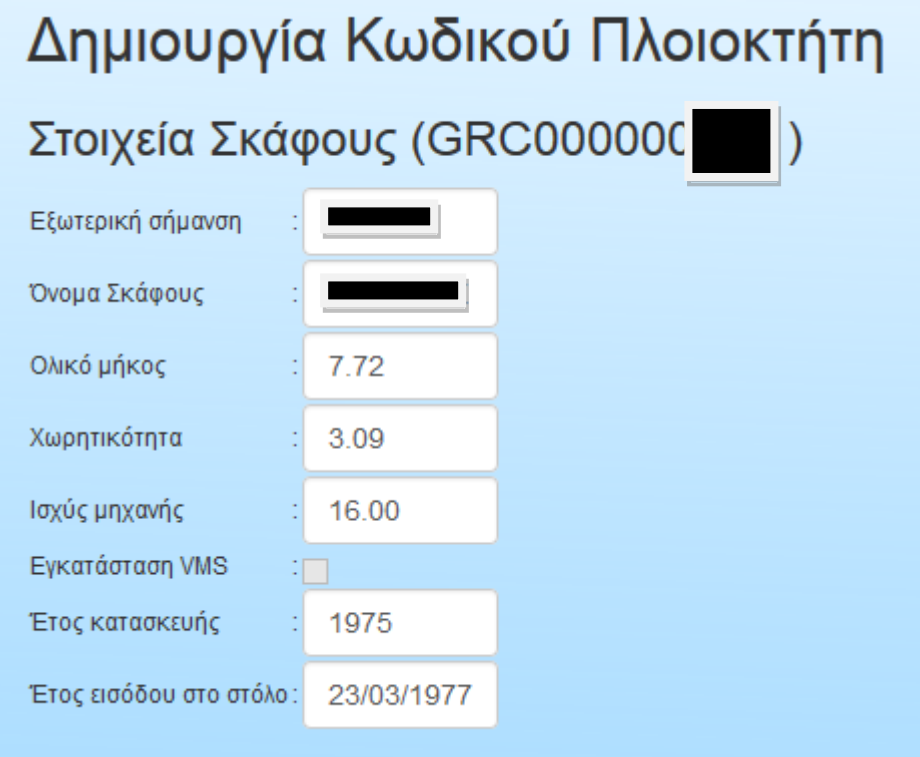

Εάν ο Πλοιοκτήτης είναι ένας εμφανίζεται ως εξής:

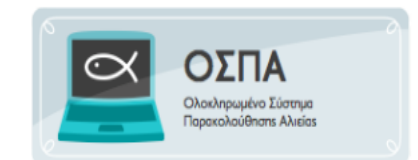

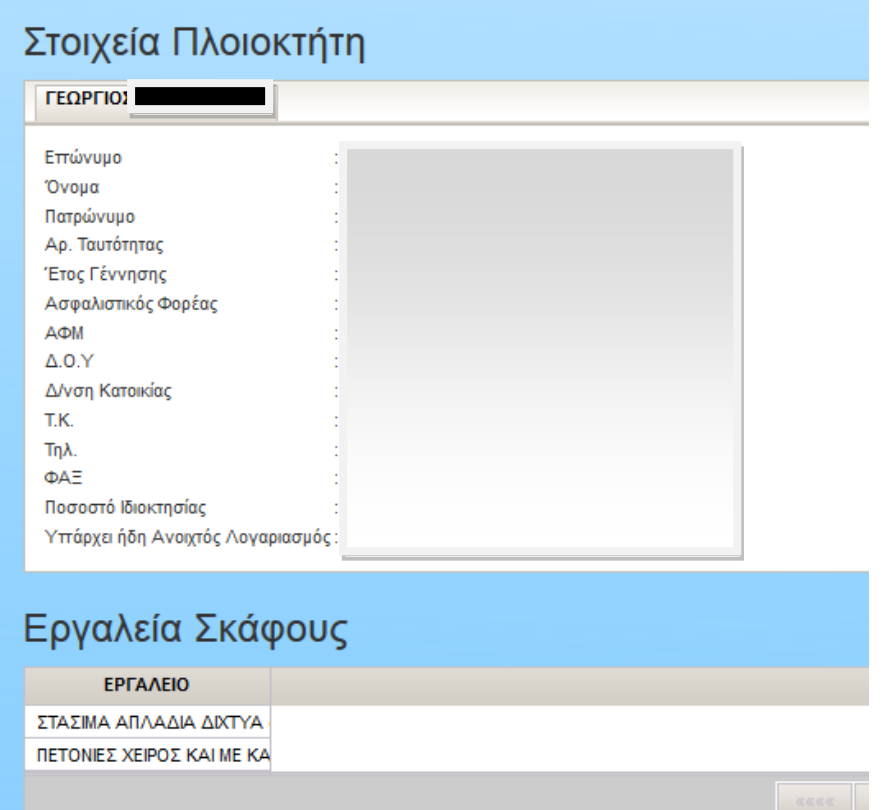

Ενώ αν είναι πάνω από ένας ο Πλοιοκτήτης εμφανίζονται τα στοιχεία για όλους τους συμπλοιοκτήτες.

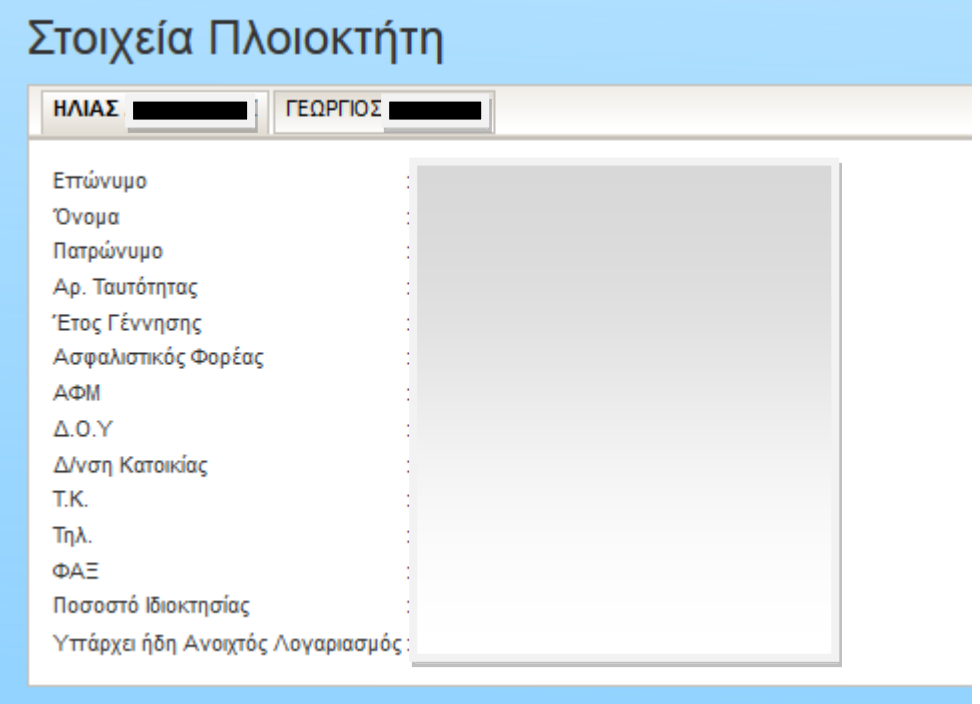

**Παράλληλα εμφανίζονται στοιχεία για τα εργαλεία του σκάφους αλλά και τα ονόματα των ναυτολογημένων κυβερνητών.**

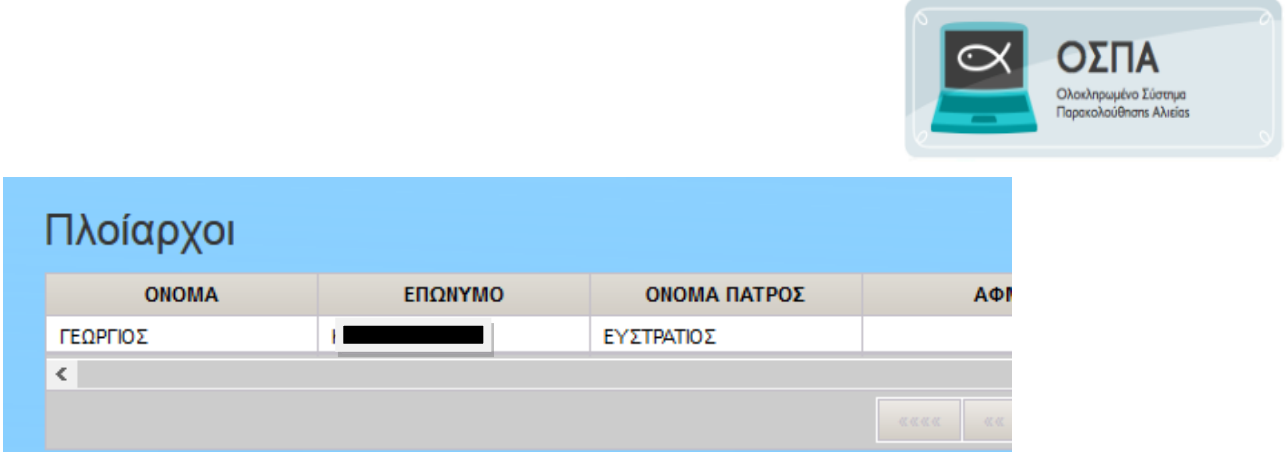

**Ο χρήστης ελέγχει τα στοιχεία και αφού κοινοποιήσει στον πλοιοκτήτη τις διορθώσεις που πρέπει να κάνει στα στοιχεία του σκάφους του στο ΕΑΜ (σημαντικά για την παρούσα φάση είναι τα βασικά στοιχεία του σκάφους, τα αλιευτικά εργαλεία, οι κυβερνήτες και το ΑΦΜ των πλοιοκτητών γιατί με αυτό θα είναι εφικτή η ανάκτηση του κωδικού του αλιέα εφ'όσον χαθεί), πατάει το πλήκτρο Δημιουργία κωδικού οπότε και αυτόματα δημιουργείται ο κωδικός.**

> Δημιουργία Κωδικού Πλοιοκτήτη Ακύρωση

Ο χρήστης επιλέγει να εκτυπώσει το αποδεικτικό του πλοιοκτήτη και το σύστημα δημιουργεί μία εκτύπωση ανά πλοιοκτήτη με τα ατομικά στοιχεία εισόδου του χρήστη στο σύστημα.

Η διόρθωση των στοιχείων στο ΕΑΜ, είναι σημαντική για την λειτουργία του συστήματος, απαραίτητη κατά τη φάση που οι εφαρμογές θα περάσουν σε πλήρη παραγωγική λειτουργία, αλλά δεν είναι απαραίτητο να έχουν ολοκληρωθεί πριν την απόδοση του κωδικού. Ο κωδικοί χορηγούνται και ταυτόχρονα ενημερώνεται ο αλιέας για τις διορθώσεις στο ΕΑΜ.

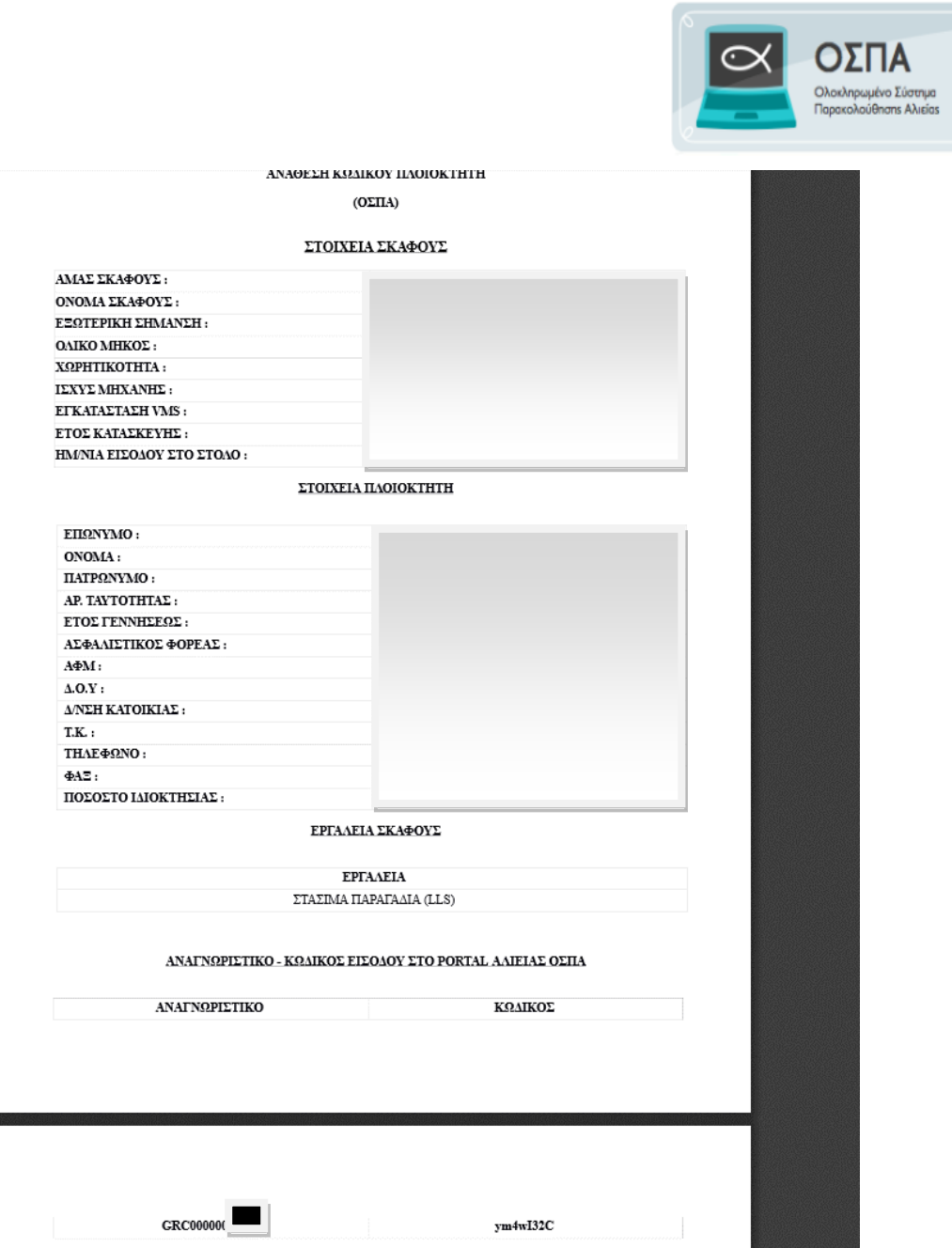